--- title: "pgBouncer - A lightweight connection pooler for PostgreSQL" draft: false ---

# **pgBouncer - A Lightweight Connection Pooler for PostgreSQL**

# **PgBouncer**

Lightweight connection pooler for PostgreSQL.

Homepage:<https://www.pgbouncer.org/>

Sources, bug tracking:<https://github.com/pgbouncer/pgbouncer>

# **Building**

PgBouncer depends on few things to get compiled:

- [GNU Make](https://www.gnu.org/software/make/)  $3.81+$
- [Libevent](http://libevent.org/) 2.0+
- [pkg-config](https://www.freedesktop.org/wiki/Software/pkg-config/)
- [OpenSSL](https://www.openssl.org/) 1.0.1+ for TLS support
- (optional) [c-ares](http://c-ares.haxx.se/) as alternative to Libevent's evdns
- (optional) PAM libraries

When dependencies are installed just run:

```
$ ./configure --prefix=/usr/local
$ make
$ make install
```
If you are building from Git, or are building for Windows, please see separate build instructions below.

# **DNS lookup support**

PgBouncer does host name lookups at connect time instead of just once at configuration load time. This requires an asynchronous DNS implementation. The following table shows supported backends and their probing order:

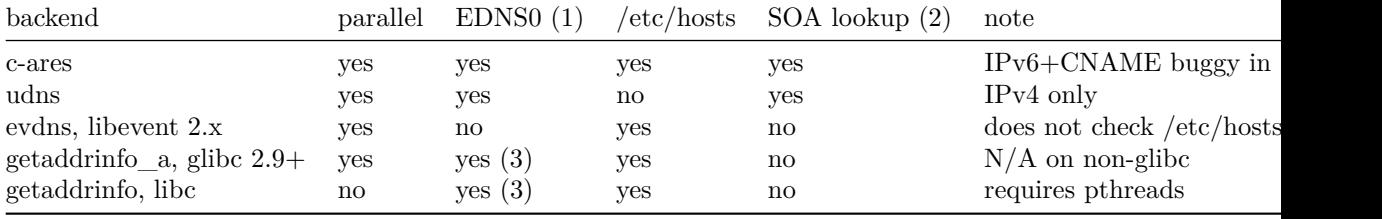

- 1. EDNS0 is required to have more than 8 addresses behind one host name.
- 2. SOA lookup is needed to re-check host names on zone serial change.
- 3. To enable EDNS0, add options edns0 to /etc/resolv.conf.

c-ares is the most fully-featured implementation and is recommended for most uses and binary packaging (if a sufficiently new version is available). Libevent's built-in evdns is also suitable for many uses, with the listed restrictions. The other backends are mostly legacy options at this point and don't receive much testing anymore.

By default, c-ares is used if it can be found. Its use can be forced with configure --with-cares or disabled with --without-cares. If c-ares is not used (not found or disabled), then specify --with-udns to pick udns, else Libevent is used. Specify --disable-evdns to disable the use of Libevent's evdns and fall back to a libc-based implementation.

# **PAM authentication**

To enable PAM authentication, ./configure has a flag --with-pam (default value is no). When compiled with PAM support, a new global authentication type pam is available to validate users through PAM.

# **systemd integration**

To enable systemd integration, use the configure option --with-systemd. This allows using Type=notify service units as well as socket activation. See etc/pgbouncer.service and etc/pgbouncer.socket for examples.

# **Building from Git**

Building PgBouncer from Git requires that you fetch the libusual submodule and generate the header and configuration files before you can run configure:

```
$ git clone https://github.com/pgbouncer/pgbouncer.git
$ cd pgbouncer
$ git submodule init
$ git submodule update
$ ./autogen.sh
$ ./configure ...
$ make
$ make install
```
Additional packages required: autoconf, automake, libtool, pandoc

# **Building on Windows**

The only supported build environment on Windows is MinGW. Cygwin and Visual \$ANYTHING are not supported.

To build on MinGW, do the usual:

\$ ./configure ... \$ make

If cross-compiling from Unix:

\$ ./configure --host=i586-mingw32msvc ...

# **Running on Windows**

Running from the command line goes as usual, except that the -d (daemonize), -R (reboot), and -u (switch user) switches will not work.

To run PgBouncer as a Windows service, you need to configure the service\_name parameter to set a name for the service. Then:

\$ pgbouncer -regservice config.ini

To uninstall the service:

\$ pgbouncer -unregservice config.ini

To use the Windows event log, set syslog = 1 in the configuration file. But before that, you need to register pgbevent.dll:

\$ regsvr32 pgbevent.dll

To unregister it, do:

\$ regsvr32 /u pgbevent.dll

--- title: "Usage" draft: false ---

# **pgbouncer**

# **Synopsis**

pgbouncer [-d][-R][-v][-u user] <pgbouncer.ini> pgbouncer -V|-h

On Windows, the options are:

pgbouncer.exe [-v][-u user] <pgbouncer.ini> pgbouncer.exe -V|-h

Additional options for setting up a Windows service:

pgbouncer.exe --regservice <pgbouncer.ini> pgbouncer.exe --unregservice <pgbouncer.ini>

# **Description**

**pgbouncer** is a PostgreSQL connection pooler. Any target application can be connected to **pgbouncer** as if it were a PostgreSQL server, and **pgbouncer** will create a connection to the actual server, or it will reuse one of its existing connections.

The aim of **pgbouncer** is to lower the performance impact of opening new connections to PostgreSQL.

In order not to compromise transaction semantics for connection pooling, **pgbouncer** supports several types of pooling when rotating connections:

- **Session pooling** Most polite method. When a client connects, a server connection will be assigned to it for the whole duration the client stays connected. When the client disconnects, the server connection will be put back into the pool. This is the default method.
- **Transaction pooling** A server connection is assigned to a client only during a transaction. When PgBouncer notices that transaction is over, the server connection will be put back into the pool.
- **Statement pooling** Most aggressive method. The server connection will be put back into the pool immediately after a query completes. Multi-statement transactions are disallowed in this mode as they would break.

The administration interface of **pgbouncer** consists of some new SHOW commands available when connected to a special "virtual" database **pgbouncer**.

# **Quick-start**

Basic setup and usage is as follows.

1. Create a pgbouncer.ini file. Details in **pgbouncer(5)**. Simple example:

```
[databases]
template1 = host=localhost port=5432 dbname=template1
```

```
[pgbouncer]
listen_port = 6432
listen_addr = localhost
auth_type = md5auth_file = userlist.txt
logfile = pgbouncer.log
pidfile = pgbouncer.pid
admin_users = someuser
```
2. Create a userlist.txt file that contains the users allowed in:

"someuser" "same\_password\_as\_in\_server"

3. Launch **pgbouncer**:

\$ pgbouncer -d pgbouncer.ini

4. Have your application (or the **psql** client) connect to **pgbouncer** instead of directly to the PostgreSQL server:

```
$ psql -p 6432 -U someuser template1
```
5. Manage **pgbouncer** by connecting to the special administration database **pgbouncer** and issuing SHOW HELP; to begin:

```
$ psql -p 6432 -U someuser pgbouncer
pgbouncer=# SHOW HELP;
NOTICE: Console usage
DETAIL:
  SHOW [HELP|CONFIG|DATABASES|FDS|POOLS|CLIENTS|SERVERS|SOCKETS|LISTS|VERSION|...]
  SET key = arg
  RELOAD
  PAUSE
  SUSPEND
  RESUME
  SHUTDOWN
  [...]
```
6. If you made changes to the pgbouncer.ini file, you can reload it with:

pgbouncer=# RELOAD;

# **Command line switches**

**-d, --daemon** Run in the background. Without it, the process will run in the foreground.

In daemon mode, setting pidfile as well as logfile or syslog is required. No log messages will be written to stderr after going into the background.

Note: Does not work on Windows; **pgbouncer** need to run as service there.

- **-R, --reboot** Do an online restart. That means connecting to the running process, loading the open sockets from it, and then using them. If there is no active process, boot normally. Note: Works only if OS supports Unix sockets and the unix\_socket\_dir is not disabled in configuration. Does not work on Windows. Does not work with TLS connections, they are dropped.
- **-u** *USERNAME***, --user=***USERNAME* Switch to the given user on startup.
- **-v, --verbose** Increase verbosity. Can be used multiple times.
- **-q, --quiet** Be quiet: do not log to stderr. This does not affect logging verbosity, only that stderr is not to be used. For use in init.d scripts.
- **-V, --version** Show version.
- **-h, --help** Show short help.
- **--regservice** Win32: Register pgbouncer to run as Windows service. The **service\_name** configuration parameter value is used as the name to register under.
- **--unregservice** Win32: Unregister Windows service.

# **Admin console**

The console is available by connecting as normal to the database **pgbouncer**:

```
$ psql -p 6432 pgbouncer
```
Only users listed in the configuration parameters **admin\_users** or **stats\_users** are allowed to log in to the console. (Except when auth\_type=any, then any user is allowed in as a stats user.)

Additionally, the user name **pgbouncer** is allowed to log in without password, if the login comes via the Unix socket and the client has same Unix user UID as the running process.

The admin console currently only supports the simple query protocol. Some drivers use the extended query protocol for all commands; these drivers will not work for this.

## **Show commands**

The **SHOW** commands output information. Each command is described below.

**SHOW STATS** Shows statistics. In this and related commands, the total figures are since process start, the averages are updated every stats\_period.

**database** Statistics are presented per database.

**total\_xact\_count** Total number of SQL transactions pooled by **pgbouncer**. **total\_query\_count** Total number of SQL queries pooled by **pgbouncer**.

- **total\_received** Total volume in bytes of network traffic received by **pgbouncer**.
- **total\_sent** Total volume in bytes of network traffic sent by **pgbouncer**.
- **total\_xact\_time** Total number of microseconds spent by **pgbouncer** when connected to PostgreSQL in a transaction, either idle in transaction or executing queries.
- **total\_query\_time** Total number of microseconds spent by **pgbouncer** when actively connected to PostgreSQL, executing queries.
- **total** wait time Time spent by clients waiting for a server, in microseconds. Updated when a client connection is assigned a backend connection.
- **avg** xact count Average transactions per second in last stat period.

**avg** query count Average queries per second in last stat period.

- **avg\_recv** Average received (from clients) bytes per second.
- **avg\_sent** Average sent (to clients) bytes per second.
- **avg** xact time Average transaction duration, in microseconds.
- **avg\_query\_time** Average query duration, in microseconds.
- **avg** wait time Average time spent by clients waiting for a server that were assigned a backend connection within the current stats\_period, in microseconds (averaged per second within that period).

**SHOW STATS\_TOTALS** Subset of **SHOW STATS** showing the total values (**total\_**).

**SHOW STATS\_AVERAGES** Subset of **SHOW STATS** showing the average values (**avg\_**).

**SHOW TOTALS** Like **SHOW STATS** but aggregated across all databases.

# **SHOW SERVERS**

**type** S, for server.

**user** User name **pgbouncer** uses to connect to server.

**database** Database name.

- **state** State of the pgbouncer server connection, one of **active**, **idle**, **used**, **tested**, **new**, **active\_cancel**, **being\_canceled**.
- **addr** IP address of PostgreSQL server.
- **port** Port of PostgreSQL server.
- **local** addr Connection start address on local machine.
- **local\_port** Connection start port on local machine.
- **connect\_time** When the connection was made.
- **request\_time** When last request was issued.

**wait** Not used for server connections.

**wait\_us** Not used for server connections.

- **close** needed 1 if the connection will be closed as soon as possible, because a configuration file reload or DNS update changed the connection information or **RECONNECT** was issued.
- **ptr** Address of internal object for this connection. Used as unique ID.

**link** Address of client connection the server is paired with.

**remote** pid PID of backend server process. In case connection is made over Unix socket and OS supports getting process ID info, its OS PID. Otherwise it's extracted from cancel packet the server sent, which should be the PID in case the server is PostgreSQL, but it's a random number in case the server it is another PgBouncer.

**tls** A string with TLS connection information, or empty if not using TLS.

**application\_name** A string containing the application\_name set on the linked client connection, or empty if this is not set, or if there is no linked connection.

# **SHOW CLIENTS**

**type** C, for client.

**user** Client connected user.

**database** Database name.

**state** State of the client connection, one of **active**, **waiting**, **ac-**

**tive\_cancel\_req**, or **waiting\_cancel\_req**.

**addr** IP address of client.

**port** Source port of client.

**local** addr Connection end address on local machine.

**local** port Connection end port on local machine.

**connect\_time** Timestamp of connect time.

**request\_time** Timestamp of latest client request.

**wait** Current waiting time in seconds.

wait us Microsecond part of the current waiting time.

**close\_needed** not used for clients

**ptr** Address of internal object for this connection. Used as unique ID.

**link** Address of server connection the client is paired with.

**remote\_pid** Process ID, in case client connects over Unix socket and OS supports getting it.

**tls** A string with TLS connection information, or empty if not using TLS.

**application\_name** A string containing the application\_name set by the client for this connection, or empty if this was not set.

**SHOW POOLS** A new pool entry is made for each couple of (database, user).

**database** Database name.

**user** User name.

- **cl\_active** Client connections that are either linked to server connections or are idle with no queries waiting to be processed.
- **cl\_waiting** Client connections that have sent queries but have not yet got a server connection.
- **cl\_active\_cancel\_req** Client connections that have forwarded query cancellations to the server and are waiting for the server response.
- **cl\_waiting\_cancel\_req** Client connections that have not forwarded query cancellations to the server yet.

**sv** active Server connections that are linked to a client.

- **sv\_active\_cancel** Server connections that are currently forwarding a cancel request.
- **sv\_being\_canceled** Servers that normally could become idle but are waiting to do so until all in-flight cancel requests have completed that were sent to cancel a query on this server.
- **sv\_idle** Server connections that are unused and immediately usable for client queries.
- **sv\_used** Server connections that have been idle for more than server\_check\_delay, so they need server\_check\_query to run on them before they can be

used again.

**sv\_tested** Server connections that are currently running either server\_reset\_query or server\_check\_query.

**sv\_login** Server connections currently in the process of logging in.

**maxwait** How long the first (oldest) client in the queue has waited, in seconds. If this starts increasing, then the current pool of servers does not handle requests quickly enough. The reason may be either an overloaded server or just too small of a **pool\_size** setting.

**maxwait** us Microsecond part of the maximum waiting time. **pool** mode The pooling mode in use.

**SHOW PEER\_POOLS** A new peer pool entry is made for each configured peer.

**database** ID of the configured peer entry.

- **cl\_active\_cancel\_req** Client connections that have forwarded query cancellations to the server and are waiting for the server response.
- **cl\_waiting\_cancel\_req** Client connections that have not forwarded query cancellations to the server yet.
- **sv\_active\_cancel** Server connections that are currently forwarding a cancel request.
- **sv\_login** Server connections currently in the process of logging in.

**SHOW LISTS** Show following internal information, in columns (not rows):

**databases** Count of databases. **users** Count of users. **pools** Count of pools. free clients Count of free clients. **used\_clients** Count of used clients. **login\_clients** Count of clients in **login** state. free servers Count of free servers. **used\_servers** Count of used servers. dns names Count of DNS names in the cache. dns zones Count of DNS zones in the cache. dns queries Count of in-flight DNS queries. **dns\_pending** not used

# **SHOW USERS**

**name** The user name **pool\_mode** The user's override pool\_mode, or NULL if the default will be used instead.

# **SHOW DATABASES**

**name** Name of configured database entry.

- **host** Host pgbouncer connects to.
- **port** Port pgbouncer connects to.
- **database** Actual database name pgbouncer connects to.
- **force\_user** When the user is part of the connection string, the connection between pgbouncer and PostgreSQL is forced to the given user, whatever the client user.
- **pool\_size** Maximum number of server connections.
- **min\_pool\_size** Minimum number of server connections.
- **reserve** pool Maximum number of additional connections for this database.
- **pool\_mode** The database's override pool\_mode, or NULL if the default will be used instead.
- **max\_connections** Maximum number of allowed connections for this database, as set by **max\_db\_connections**, either globally or per database.
- **current\_connections** Current number of connections for this database.
- **paused** 1 if this database is currently paused, else 0.
- **disabled** 1 if this database is currently disabled, else 0.

# **SHOW PEERS**

- **peer\_id** ID of the configured peer entry.
- **host** Host pgbouncer connects to.
- **port** Port pgbouncer connects to.
- **pool\_size** Maximum number of server connections that can be made to this peer

**SHOW FDS** Internal command - shows list of file descriptors in use with internal state attached to them.

When the connected user has the user name "pgbouncer", connects through the Unix socket and has same the UID as the running process, the actual FDs are passed over the connection. This mechanism is used to do an online restart. Note: This does not work on Windows.

This command also blocks the internal event loop, so it should not be used while PgBouncer is in use.

**fd** File descriptor numeric value. **task** One of **pooler**, **client** or **server**. **user** User of the connection using the FD. **database** Database of the connection using the FD. **addr** IP address of the connection using the FD, **unix** if a Unix socket is used. **port** Port used by the connection using the FD. **cancel** Cancel key for this connection. **link** fd for corresponding server/client. NULL if idle.

**SHOW SOCKETS, SHOW ACTIVE\_SOCKETS** Shows low-level information about sockets or only active sockets. This includes the information

shown under **SHOW CLIENTS** and **SHOW SERVERS** as well as other more low-level information.

**SHOW CONFIG** Show the current configuration settings, one per row, with the following columns:

**key** Configuration variable name

**value** Configuration value

**default** Configuration default value

**changeable** Either **yes** or **no**, shows if the variable can be changed while running. If **no**, the variable can be changed only at boot time. Use **SET** to change a variable at run time.

**SHOW MEM** Shows low-level information about the current sizes of various internal memory allocations. The information presented is subject to change.

**SHOW DNS\_HOSTS** Show host names in DNS cache.

**hostname** Host name. **ttl** How many seconds until next lookup. **addrs** Comma separated list of addresses.

# **SHOW DNS\_ZONES** Show DNS zones in cache.

**zonename** Zone name. **serial** Current serial. **count** Host names belonging to this zone.

**SHOW VERSION** Show the PgBouncer version string.

**SHOW STATE** Show the PgBouncer state settings. Current states are active, paused and suspended.

#### **Process controlling commands**

**PAUSE** [db] PgBouncer tries to disconnect from all servers, first waiting for all queries to complete. The command will not return before all queries are finished. To be used at the time of database restart.

If database name is given, only that database will be paused.

New client connections to a paused database will wait until **RESUME** is called.

**DISABLE db** Reject all new client connections on the given database.

**ENABLE db** Allow new client connections after a previous **DISABLE** command.

**RECONNECT** [db] Close each open server connection for the given database, or all databases, after it is released (according to the pooling mode), even if its lifetime is not up yet. New server connections can be made immediately and will connect as necessary according to the pool size settings.

This command is useful when the server connection setup has changed, for example to perform a gradual switchover to a new server. It is *not* necessary to run this command when the connection string in pgbouncer.ini has been changed and reloaded (see **RELOAD**) or when DNS resolution has changed, because then the equivalent of this command will be run automatically. This command is only necessary if something downstream of PgBouncer routes the connections.

After this command is run, there could be an extended period where some server connections go to an old destination and some server connections go to a new destination. This is likely only sensible when switching read-only traffic between read-only replicas, or when switching between nodes of a multimaster replication setup. If all connections need to be switched at the same time, **PAUSE** is recommended instead. To close server connections without waiting (for example, in emergency failover rather than gradual switchover scenarios), also consider **KILL**.

**KILL db** Immediately drop all client and server connections on given database.

New client connections to a killed database will wait until **RESUME** is called.

**SUSPEND** All socket buffers are flushed and PgBouncer stops listening for data on them. The command will not return before all buffers are empty. To be used at the time of PgBouncer online reboot.

New client connections to a suspended database will wait until **RESUME** is called.

**RESUME [db]** Resume work from previous **KILL**, **PAUSE**, or **SUSPEND** command.

**SHUTDOWN** The PgBouncer process will exit.

**RELOAD** The PgBouncer process will reload its configuration files and update changeable settings. This includes the main configuration file as well as the files specified by the settings auth\_file and auth\_hba\_file.

PgBouncer notices when a configuration file reload changes the connection parameters of a database definition. An existing server connection to the old destination will be closed when the server connection is next released (according to the pooling mode), and new server connections will immediately use the updated connection parameters.

**WAIT\_CLOSE [db]** Wait until all server connections, either of the specified database or of all databases, have cleared the "close\_needed" state (see **SHOW SERVERS**). This can be called after a **RECONNECT** or **RELOAD** to wait until the respective configuration change has been fully activated, for example in switchover scripts.

# **Other commands**

**SET key = arg** Changes a configuration setting (see also **SHOW CONFIG**). For example:

```
SET log_connections = 1;
SET server_check_query = 'select 2';
```
(Note that this command is run on the PgBouncer admin console and sets PgBouncer settings. A **SET** command run on another database will be passed to the PostgreSQL backend like any other SQL command.)

# **Signals**

- **SIGHUP** Reload config. Same as issuing the command **RELOAD** on the console.
- **SIGINT** Safe shutdown. Same as issuing **PAUSE** and **SHUTDOWN** on the console.
- **SIGTERM** Immediate shutdown. Same as issuing **SHUTDOWN** on the console.

**SIGUSR1** Same as issuing **PAUSE** on the console.

**SIGUSR2** Same as issuing **RESUME** on the console.

## **Libevent settings**

From the Libevent documentation:

It is possible to disable support for epoll, kqueue, devpoll, poll or select by setting the environment variable EVENT\_NOEPOLL, EVENT\_NOKQUEUE, EVENT\_NODEVPOLL, EVENT\_NOPOLL or EVENT\_NOSELECT, respectively.

By setting the environment variable EVENT\_SHOW\_METHOD, libevent displays the kernel notification method that it uses.

# **See also**

pgbouncer(5) - man page of configuration settings descriptions

<https://www.pgbouncer.org/>

--- title: "Configuration" draft: false ---

# **pgbouncer.ini**

# **Description**

The configuration file is in "ini" format. Section names are between "[" and "]". Lines starting with ";" or "#" are taken as comments and ignored. The characters ";" and "#" are not recognized as special when they appear later in the line.

# **Generic settings**

#### **logfile**

Specifies the log file. For daemonization  $(-d)$ , either this or syslog need to be set.

The log file is kept open, so after rotation, kill -HUP or on console RELOAD; should be done. On Windows, the service must be stopped and started.

Note that setting logfile does not by itself turn off logging to stderr. Use the command-line option -q or -d for that.

Default: not set

### **pidfile**

Specifies the PID file. Without pidfile set, daemonization  $(-d)$  is not allowed.

Default: not set

### **listen\_addr**

Specifies a list (comma-separated) of addresses where to listen for TCP connections. You may also use \* meaning "listen on all addresses". When not set, only Unix socket connections are accepted.

Addresses can be specified numerically (IPv4/IPv6) or by name.

Default: not set

### **listen\_port**

Which port to listen on. Applies to both TCP and Unix sockets.

Default: 6432

#### **unix\_socket\_dir**

Specifies the location for Unix sockets. Applies to both the listening socket and to server connections. If set to an empty string, Unix sockets are disabled. A value that starts with @ specifies that a Unix socket in the abstract namespace should be created (currently supported on Linux and Windows).

For online reboot (-R) to work, a Unix socket needs to be configured, and it needs to be in the file-system namespace.

Default: /tmp (empty on Windows)

### **unix\_socket\_mode**

File system mode for Unix socket. Ignored for sockets in the abstract namespace. Not supported on Windows.

Default: 0777

# **unix\_socket\_group**

Group name to use for Unix socket. Ignored for sockets in the abstract namespace. Not supported on Windows.

Default: not set

#### **user**

If set, specifies the Unix user to change to after startup. Works only if PgBouncer is started as root or if it's already running as the given user. Not supported on Windows.

Default: not set

# **pool\_mode**

Specifies when a server connection can be reused by other clients.

**session** Server is released back to pool after client disconnects. Default. **transaction** Server is released back to pool after transaction finishes. **statement** Server is released back to pool after query finishes. Transactions spanning multiple statements are disallowed in this mode.

#### **max\_client\_conn**

Maximum number of client connections allowed.

When this setting is increased, then the file descriptor limits in the operating system might also have to be increased. Note that the number of file descriptors potentially used is more than max\_client\_conn. If each user connects under its own user name to the server, the theoretical maximum used is:

### max\_client\_conn + (max pool\_size \* total databases \* total users)

If a database user is specified in the connection string (all users connect under the same user name), the theoretical maximum is:

max\_client\_conn + (max pool\_size \* total databases)

The theoretical maximum should never be reached, unless somebody deliberately crafts a special load for it. Still, it means you should set the number of file descriptors to a safely high number.

Search for ulimit in your favorite shell man page. Note: ulimit does not apply in a Windows environment.

Default: 100

### **default\_pool\_size**

How many server connections to allow per user/database pair. Can be overridden in the per-database configuration.

Default: 20

### **min\_pool\_size**

Add more server connections to pool if below this number. Improves behavior when the normal load suddently comes back after a period of total inactivity. The value is effectively capped at the pool size.

Default: 0 (disabled)

# **reserve\_pool\_size**

How many additional connections to allow to a pool (see reserve\_pool\_timeout). 0 disables.

Default: 0 (disabled)

### **reserve\_pool\_timeout**

If a client has not been serviced in this time, use additional connections from the reserve pool. 0 disables. [seconds]

Default: 5.0

# **max\_db\_connections**

Do not allow more than this many server connections per database (regardless of user). This considers the PgBouncer database that the client has connected to, not the PostgreSQL database of the outgoing connection.

This can also be set per database in the [databases] section.

Note that when you hit the limit, closing a client connection to one pool will not immediately allow a server connection to be established for another pool, because the server connection for the first pool is still open. Once the server

connection closes (due to idle timeout), a new server connection will immediately be opened for the waiting pool.

Default: 0 (unlimited)

### **max\_user\_connections**

Do not allow more than this many server connections per user (regardless of database). This considers the PgBouncer user that is associated with a pool, which is either the user specified for the server connection or in absence of that the user the client has connected as.

This can also be set per user in the [users] section.

Note that when you hit the limit, closing a client connection to one pool will not immediately allow a server connection to be established for another pool, because the server connection for the first pool is still open. Once the server connection closes (due to idle timeout), a new server connection will immediately be opened for the waiting pool.

Default: 0 (unlimited)

## **server\_round\_robin**

By default, PgBouncer reuses server connections in LIFO (last-in, first-out) manner, so that few connections get the most load. This gives best performance if you have a single server serving a database. But if there is a round-robin system behind a database address (TCP, DNS, or host list), then it is better if PgBouncer also uses connections in that manner, thus achieving uniform load.

Default: 0

### **ignore\_startup\_parameters**

By default, PgBouncer allows only parameters it can keep track of in startup packets: client\_encoding, datestyle, timezone and standard\_conforming\_strings. All others parameters will raise an error. To allow others parameters, they can be specified here, so that PgBouncer knows that they are handled by the admin and it can ignore them.

If you need to specify multiple values, use a comma-separated list (e.g. options,extra\_float\_digits)

Default: empty

# **peer\_id**

The peer id used to identify this PgBouncer process in a group of PgBouncer processes that are peered together. The peer\_id value should be unique within a group of peered PgBouncer processes. When set to 0 pgbouncer peering is disabled. See the docs for the [peers] section for more information. The maximum value that can be used for the peer\_id is 16383.

Default: 0

# **disable\_pqexec**

Disable the Simple Query protocol (PQexec). Unlike the Extended Query protocol, Simple Query allows multiple queries in one packet, which allows some classes of SQL-injection attacks. Disabling it can improve security. Obviously, this means only clients that exclusively use the Extended Query protocol will stay working.

Default: 0

### **application\_name\_add\_host**

Add the client host address and port to the application name setting set on connection start. This helps in identifying the source of bad queries etc. This logic applies only at the start of a connection. If application\_name is later changed with SET, PgBouncer does not change it again.

Default: 0

#### **conffile**

Show location of current config file. Changing it will make PgBouncer use another config file for next RELOAD / SIGHUP.

Default: file from command line

### **service\_name**

Used on win32 service registration.

Default: pgbouncer

# **job\_name**

Alias for service\_name.

### **stats\_period**

Sets how often the averages shown in various SHOW commands are updated and how often aggregated statistics are written to the log (but see log stats). [seconds]

Default: 60

# **Authentication settings**

PgBouncer handles its own client authentication and has its own database of users. These settings control this.

# **auth\_type**

How to authenticate users.

- **cert** Client must connect over TLS connection with a valid client certificate. The user name is then taken from the CommonName field from the certificate.
- **md5** Use MD5-based password check. This is the default authentication method. auth file may contain both MD5-encrypted and plain-text passwords. If md5 is configured and a user has a SCRAM secret, then SCRAM authentication is used automatically instead.
- **scram-sha-256** Use password check with SCRAM-SHA-256. auth\_file has to contain SCRAM secrets or plain-text passwords.
- **plain** The clear-text password is sent over the wire. Deprecated.
- **trust** No authentication is done. The user name must still exist in auth\_file.
- **any** Like the trust method, but the user name given is ignored. Requires that all databases are configured to log in as a specific user. Additionally, the console database allows any user to log in as admin.
- **hba** The actual authentication type is loaded from auth\_hba\_file. This allows different authentication methods for different access paths, for example: connections over Unix socket use the peer auth method, connections over TCP must use TLS.
- **pam** PAM is used to authenticate users, auth file is ignored. This method is not compatible with databases using the auth\_user option. The service name reported to PAM is "pgbouncer". pam is not supported in the HBA configuration file.

### **auth\_hba\_file**

HBA configuration file to use when auth\_type is hba.

Default: not set

#### **auth\_file**

The name of the file to load user names and passwords from. See section [Authentication file format](#page-34-0) below about details.

Most authentication types (see above) require that either auth\_file or auth\_user be set; otherwise there would be no users defined.

Default: not set

# **auth\_user**

If auth user is set, then any user not specified in auth file will be queried through the auth\_query query from pg\_shadow in the database, using auth\_user. The password of auth\_user will be taken from auth\_file. (If the auth\_user does not require a password then it does not need to be defined in auth\_file.)

Direct access to pg\_shadow requires admin rights. It's preferable to use a non-superuser that calls a SECURITY DEFINER function instead.

Default: not set

#### **auth\_query**

Query to load user's password from database.

Direct access to pg\_shadow requires admin rights. It's preferable to use a non-superuser that calls a SECURITY DEFINER function instead.

Note that the query is run inside the target database. So if a function is used, it needs to be installed into each database.

Default: SELECT usename, passwd FROM pg\_shadow WHERE usename=\$1

# **auth\_dbname**

Database name in the [database] section to be used for authentication purposes. This option can be either global or overriden in the connection string if this parameter is specified.

# **Log settings**

### **syslog**

Toggles syslog on/off. On Windows, the event log is used instead.

Default: 0

# **syslog\_ident**

Under what name to send logs to syslog.

Default: pgbouncer (program name)

# **syslog\_facility**

Under what facility to send logs to syslog. Possibilities: auth, authpriv, daemon, user, local0-7.

Default: daemon

# **log\_connections**

Log successful logins.

Default: 1

# **log\_disconnections**

Log disconnections with reasons.

Default: 1

# **log\_pooler\_errors**

Log error messages the pooler sends to clients.

Default: 1

# **log\_stats**

Write aggregated statistics into the log, every stats\_period. This can be disabled if external monitoring tools are used to grab the same data from SHOW commands.

Default: 1

#### **verbose**

Increase verbosity. Mirrors the "-v" switch on the command line. For example, using "-v -v" on the command line is the same as verbose=2.

Default: 0

# **Console access control**

#### **admin\_users**

Comma-separated list of database users that are allowed to connect and run all commands on the console. Ignored when auth\_type is any, in which case any user name is allowed in as admin.

Default: empty

## **stats\_users**

Comma-separated list of database users that are allowed to connect and run read-only queries on the console. That means all SHOW commands except SHOW FDS.

Default: empty

# **Connection sanity checks, timeouts**

#### **server\_reset\_query**

Query sent to server on connection release, before making it available to other clients. At that moment no transaction is in progress, so the value should not include ABORT or ROLLBACK.

The query is supposed to clean any changes made to the database session so that the next client gets the connection in a well-defined state. The default is DISCARD ALL, which cleans everything, but that leaves the next client no pre-cached state. It can be made lighter, e.g. DEALLOCATE ALL to just drop prepared statements, if the application does not break when some state is kept around.

When transaction pooling is used, the server\_reset\_query is not used, because in that mode, clients must not use any session-based features, since each transaction ends up in a different connection and thus gets a different session state.

Default: DISCARD ALL

#### **server\_reset\_query\_always**

Whether server\_reset\_query should be run in all pooling modes. When this setting is off (default), the server\_reset\_query will be run only in pools that are in sessions-pooling mode. Connections in transaction-pooling mode should not have any need for a reset query.

This setting is for working around broken setups that run applications that use session features over a transaction-pooled PgBouncer. It changes nondeterministic breakage to deterministic breakage: Clients always lose their state after each transaction.

Default: 0

### **server\_check\_delay**

How long to keep released connections available for immediate re-use, without running server\_check\_query on it. If 0 then the check is always run.

Default: 30.0

### **server\_check\_query**

Simple do-nothing query to check if the server connection is alive.

If an empty string, then sanity checking is disabled.

Default: select 1

### **server\_fast\_close**

Disconnect a server in session pooling mode immediately or after the end of the current transaction if it is in "close\_needed" mode (set by RECONNECT, RELOAD that changes connection settings, or DNS change), rather than waiting for the session end. In statement or transaction pooling mode, this has no effect since that is the default behavior there.

If because of this setting a server connection is closed before the end of the client session, the client connection is also closed. This ensures that the client notices that the session has been interrupted.

This setting makes connection configuration changes take effect sooner if session pooling and long-running sessions are used. The downside is that client sessions are liable to be interrupted by a configuration change, so client applications will need logic to reconnect and reestablish session state. But note that no transactions will be lost, because running transactions are not interrupted, only idle sessions.

Default: 0

## **server\_lifetime**

The pooler will close an unused (not currently linked to any client connection) server connection that has been connected longer than this. Setting it to 0 means the connection is to be used only once, then closed. [seconds]

Default: 3600.0

#### **server\_idle\_timeout**

If a server connection has been idle more than this many seconds it will be closed. If 0 then this timeout is disabled. [seconds]

Default: 600.0

## **server\_connect\_timeout**

If connection and login don't finish in this amount of time, the connection will be closed. [seconds]

Default: 15.0

### **server\_login\_retry**

If login to the server failed, because of failure to connect or from authentication, the pooler waits this much before retrying to connect. During the waiting interval, new clients trying to connect to the failing server will get an error immediately without another connection attempt. [seconds]

The purpose of this behavior is that clients don't unnecessarily queue up waiting for a server connection to become available if the server is not working. However, it also means that if a server is momentarily failing, for example during a restart or if the configuration was erroneous, then it will take at least this long until the pooler will consider connecting to it again. Planned events such as restarts should normally be managed using the PAUSE command to avoid this.

Default: 15.0

### **client\_login\_timeout**

If a client connects but does not manage to log in in this amount of time, it will be disconnected. Mainly needed to avoid dead connections stalling SUSPEND and thus online restart. [seconds]

Default: 60.0

### **autodb\_idle\_timeout**

If the automatically created (via "\*") database pools have been unused this many seconds, they are freed. The negative aspect of that is that their statistics are also forgotten. [seconds]

Default: 3600.0

# **dns\_max\_ttl**

How long DNS lookups can be cached. The actual DNS TTL is ignored. [seconds]

Default: 15.0

### **dns\_nxdomain\_ttl**

How long DNS errors and NXDOMAIN DNS lookups can be cached. [seconds]

Default: 15.0

#### **dns\_zone\_check\_period**

Period to check if a zone serial has changed.

PgBouncer can collect DNS zones from host names (everything after first dot) and then periodically check if the zone serial changes. If it notices changes, all host names under that zone are looked up again. If any host IP changes, its connections are invalidated.

Works only with UDNS and c-ares backends (configure option --with-udns or --with-cares).

Default: 0.0 (disabled)

# **resolv\_conf**

The location of a custom resolv.conf file. This is to allow specifying custom DNS servers and perhaps other name resolution options, independent of the global operating system configuration.

Requires evdns ( $>= 2.0.3$ ) or c-ares ( $>= 1.15.0$ ) backend.

The parsing of the file is done by the DNS backend library, not PgBouncer, so see the library's documentation for details on allowed syntax and directives.

Default: empty (use operating system defaults)

# **TLS settings**

# **client\_tls\_sslmode**

TLS mode to use for connections from clients. TLS connections are disabled by default. When enabled, client\_tls\_key\_file and client\_tls\_cert\_file must be also configured to set up the key and certificate PgBouncer uses to accept client connections.

**disable** Plain TCP. If client requests TLS, it's ignored. Default.

**allow** If client requests TLS, it is used. If not, plain TCP is used. If the client presents a client certificate, it is not validated.

**prefer** Same as allow.

**require** Client must use TLS. If not, the client connection is rejected. If the client presents a client certificate, it is not validated.

**verify-ca** Client must use TLS with valid client certificate.

**verify-full** Same as verify-ca.

# **client\_tls\_key\_file**

Private key for PgBouncer to accept client connections.

Default: not set

#### **client\_tls\_cert\_file**

Certificate for private key. Clients can validate it.

Default: not set

# **client\_tls\_ca\_file**

Root certificate file to validate client certificates.

Default: not set

# **client\_tls\_protocols**

Which TLS protocol versions are allowed. Allowed values:  $tlsv1.0, tlsv1.1,$ tlsv1.2, tlsv1.3. Shortcuts: all (tlsv1.0,tlsv1.1,tlsv1.2,tlsv1.3), secure  $(tlsv1.2, tlsv1.3)$ , legacy  $(all)$ .

Default: secure

# **client\_tls\_ciphers**

Allowed TLS ciphers, in OpenSSL syntax. Shortcuts: default/secure, compat/legacy, insecure/all, normal, fast.

Only connections using TLS version 1.2 and lower are affected. There is currently no setting that controls the cipher choices used by TLS version 1.3 connections.

Default: fast

### **client\_tls\_ecdhcurve**

Elliptic Curve name to use for ECDH key exchanges.

Allowed values: none (DH is disabled), auto (256-bit ECDH), curve name

Default: auto

# **client\_tls\_dheparams**

DHE key exchange type.

Allowed values: none (DH is disabled), auto (2048-bit DH), legacy (1024-bit DH)

Default: auto

#### **server\_tls\_sslmode**

TLS mode to use for connections to PostgreSQL servers. TLS connections are disabled by default.

**disable** Plain TCP. TCP is not even requested from the server. Default. **allow** FIXME: if server rejects plain, try TLS?

- **prefer** TLS connection is always requested first from PostgreSQL. If refused, the connection will be established over plain TCP. Server certificate is not validated.
- **require** Connection must go over TLS. If server rejects it, plain TCP is not attempted. Server certificate is not validated.
- **verify-ca** Connection must go over TLS and server certificate must be valid according to server\_tls\_ca\_file. Server host name is not checked against certificate.

**verify-full** Connection must go over TLS and server certificate must be valid according to server\_tls\_ca\_file. Server host name must match certificate information.

### **server\_tls\_ca\_file**

Root certificate file to validate PostgreSQL server certificates.

Default: not set

# **server\_tls\_key\_file**

Private key for PgBouncer to authenticate against PostgreSQL server.

Default: not set

### **server\_tls\_cert\_file**

Certificate for private key. PostgreSQL server can validate it.

Default: not set

# **server\_tls\_protocols**

Which TLS protocol versions are allowed. Allowed values:  $tlsv1.0, tlsv1.1,$ tlsv1.2, tlsv1.3. Shortcuts: all (tlsv1.0,tlsv1.1,tlsv1.2,tlsv1.3), secure  $(tlsv1.2, tlsv1.3)$ , legacy  $(all)$ .

Default: secure

### **server\_tls\_ciphers**

Allowed TLS ciphers, in OpenSSL syntax. Shortcuts: default/secure, compat/legacy, insecure/all, normal, fast.

Only connections using TLS version 1.2 and lower are affected. There is currently no setting that controls the cipher choices used by TLS version 1.3 connections.

Default: fast

# **Dangerous timeouts**

Setting the following timeouts can cause unexpected errors.

### **query\_timeout**

Queries running longer than that are canceled. This should be used only with a slightly smaller server-side statement\_timeout, to apply only for network problems. [seconds]

Default: 0.0 (disabled)

# **query\_wait\_timeout**

Maximum time queries are allowed to spend waiting for execution. If the query is not assigned to a server during that time, the client is disconnected. 0 disables. If this is disabled, clients will be queued indefinitely. [seconds]

This setting is used to prevent unresponsive servers from grabbing up connections. It also helps when the server is down or rejects connections for any reason.

Default: 120.0

### **cancel\_wait\_timeout**

Maximum time cancellation requests are allowed to spend waiting for execution. If the cancel request is not assigned to a server during that time, the client is disconnected. 0 disables. If this is disabled, cancel requests will be queued indefinitely. [seconds]

This setting is used to prevent a client locking up when a cancel cannot be forwarded due to the server being down.

Default: 10.0

### **client\_idle\_timeout**

Client connections idling longer than this many seconds are closed. This should be larger than the client-side connection lifetime settings, and only used for network problems. [seconds]

Default: 0.0 (disabled)

# **idle\_transaction\_timeout**

If a client has been in "idle in transaction" state longer, it will be disconnected. [seconds]

Default: 0.0 (disabled)

#### **suspend\_timeout**

How long to wait for buffer flush during SUSPEND or reboot  $(-R)$ . A connection is dropped if the flush does not succeed. [seconds]

Default: 10

# **Low-level network settings**

# **pkt\_buf**

Internal buffer size for packets. Affects size of TCP packets sent and general memory usage. Actual libpq packets can be larger than this, so no need to set it large.

Default: 4096

#### **max\_packet\_size**

Maximum size for PostgreSQL packets that PgBouncer allows through. One packet is either one query or one result set row. The full result set can be larger.

Default: 2147483647

### **listen\_backlog**

Backlog argument for listen $(2)$ . Determines how many new unanswered connection attempts are kept in the queue. When the queue is full, further new connections are dropped.

Default: 128

# **sbuf\_loopcnt**

How many times to process data on one connection, before proceeding. Without this limit, one connection with a big result set can stall PgBouncer for a long time. One loop processes one pkt\_buf amount of data. 0 means no limit.

Default: 5

#### **so\_reuseport**

Specifies whether to set the socket option SO\_REUSEPORT on TCP listening sockets. On some operating systems, this allows running multiple PgBouncer instances on the same host listening on the same port and having the kernel distribute the connections automatically. This option is a way to get PgBouncer to use more CPU cores. (PgBouncer is single-threaded and uses one CPU core per instance.)

The behavior in detail depends on the operating system kernel. As of this writing, this setting has the desired effect on (sufficiently recent versions of) Linux, DragonFlyBSD, and FreeBSD. (On FreeBSD, it applies the socket option SO\_REUSEPORT\_LB instead.) Some other operating systems support the socket option but it won't have the desired effect: It will allow multiple processes to bind to the same port but only one of them will get the connections. See your operating system's setsockopt() documentation for details.

On systems that don't support the socket option at all, turning this setting on will result in an error.

Each PgBouncer instance on the same host needs different settings for at least unix\_socket\_dir and pidfile, as well as logfile if that is used. Also note that if you make use of this option, you can no longer connect to a specific PgBouncer instance via TCP/IP, which might have implications for monitoring and metrics collection.

To make sure query cancellations keep working, you should set up PgBouncer peering between the different PgBouncer processes. For details look at docs for the peer\_id configuration option and the peers configuration section. There's also an example that uses peering and so\_reuseport in the example section of these docs.

Default: 0

#### **tcp\_defer\_accept**

Sets the TCP\_DEFER\_ACCEPT socket option; see man 7 tcp for details. (This is a Boolean option: 1 means enabled. The actual value set if enabled is currently hardcoded to 45 seconds.)

This is currently only supported on Linux.

Default: 1 on Linux, otherwise 0

#### **tcp\_socket\_buffer**

Default: not set

#### **tcp\_keepalive**

Turns on basic keepalive with OS defaults.

On Linux, the system defaults are tcp\_keepidle=7200, tcp\_keepintvl=75, tcp\_keepcnt=9. They are probably similar on other operating systems.

Default: 1

#### **tcp\_keepcnt**

Default: not set

#### **tcp\_keepidle**

Default: not set

#### **tcp\_keepintvl**

Default: not set

#### **tcp\_user\_timeout**

Sets the TCP USER TIMEOUT socket option. This specifies the maximum amount of time in milliseconds that transmitted data may remain unacknowledged before the TCP connection is forcibly closed. If set to 0, then operating system's default is used.

This is currently only supported on Linux.

Default: 0

# **Section [databases]**

The section [databases] defines the names of the databases that clients of PgBouncer can connect to and specifies where those connections will be routed. The section contains key=value lines like

# dbname = connection string

where the key will be taken as a database name and the value as a connection string, consisting of key=value pairs of connection parameters, described below (similar to libpq, but the actual libpq is not used and the set of available features is different). Example:

```
foodb = host=host1.example.com port=5432
bardb = host=localhost dbname=bazdb
```
The database name can contain characters \_0-9A-Za-z without quoting. Names that contain other characters need to be quoted with standard SQL identifier quoting: double quotes, with "" for a single instance of a double quote.

The database name "pgbouncer" is reserved for the admin console and cannot be used as a key here.

"\*" acts as a fallback database: If the exact name does not exist, its value is taken as connection string for the requested database. For example, if there is an entry (and no other overriding entries)

## \* = host=foo

then a connection to PgBouncer specifying a database "bar" will effectively behave as if an entry

### bar = host=foo dbname=bar

exists (taking advantage of the default for dbname being the client-side database name; see below).

Such automatically created database entries are cleaned up if they stay idle longer than the time specified by the autodb\_idle\_timeout parameter.

# **dbname**

Destination database name.

Default: same as client-side database name

#### **host**

Host name or IP address to connect to. Host names are resolved at connection time, the result is cached per dns\_max\_ttl parameter. When a host name's resolution changes, existing server connections are automatically closed when they are released (according to the pooling mode), and new server connections immediately use the new resolution. If DNS returns several results, they are used in a round-robin manner.

If the value begins with /, then a Unix socket in the file-system namespace is used. If the value begins with @, then a Unix socket in the abstract namespace is used.

A comma-separated list of host names or addresses can be specified. In that case, connections are made in a round-robin manner. (If a host list contains host names that in turn resolve via DNS to multiple addresses, the round-robin systems operate independently. This is an implementation dependency that is subject to change.) Note that in a list, all hosts must be available at all times: There are no mechanisms to skip unreachable hosts or to select only available hosts from a list or similar. (This is different from what a host list in libpq means.) Also note that this only affects how the destinations of new connections are chosen. See also the setting server\_round\_robin for how clients are assigned to already established server connections.

#### Examples:

host=localhost host=127.0.0.1 host=2001:0db8:85a3:0000:0000:8a2e:0370:7334 host=/var/run/postgresql host=192.168.0.1,192.168.0.2,192.168.0.3

Default: not set, meaning to use a Unix socket

# **port**

Default: 5432

#### **user**

If user= is set, all connections to the destination database will be done with the specified user, meaning that there will be only one pool for this database.

Otherwise, PgBouncer logs into the destination database with the client user name, meaning that there will be one pool per user.

# **password**

If no password is specified here, the password from the auth\_file or auth\_query will be used.

# **auth\_user**

Override of the global auth\_user setting, if specified.

# **pool\_size**

Set the maximum size of pools for this database. If not set, the default\_pool\_size is used.

## **min\_pool\_size**

Set the minimum pool size for this database. If not set, the global min\_pool\_size is used.

# **reserve\_pool**

Set additional connections for this database. If not set, reserve\_pool\_size is used.

#### **connect\_query**

Query to be executed after a connection is established, but before allowing the connection to be used by any clients. If the query raises errors, they are logged but ignored otherwise.

# **pool\_mode**

Set the pool mode specific to this database. If not set, the default pool\_mode is used.

## **max\_db\_connections**

Configure a database-wide maximum (i.e. all pools within the database will not have more than this many server connections).

### **client\_encoding**

Ask specific client\_encoding from server.

# **datestyle**

Ask specific datestyle from server.

# **timezone**

Ask specific timezone from server.

# **Section [users]**

This section contains key=value lines like

user1 = settings

where the key will be taken as a user name and the value as a list of key=value pairs of configuration settings specific for this user. Example:

user1 = pool\_mode=session

Only a few settings are available here.

# **pool\_mode**

Set the pool mode to be used for all connections from this user. If not set, the database or default pool\_mode is used.

#### **max\_user\_connections**

Configure a maximum for the user (i.e. all pools with the user will not have more than this many server connections).

# **Section [peers]**

The section [peers] defines the peers that PgBouncer can forward cancellation requests to and where those cancellation requests will be routed.

PgBouncer processes can be peered together in a group by defining a peer\_id value and a [peers] section in the configs of all the PgBouncer processes. These PgBouncer processes can then forward cancellations requests to the process that it originated from. This is needed to make cancellations work when multiple PgBouncer processes (possibly on different servers) are behind the same TCP load balancer. Cancellation requests are sent over different TCP connections than the query they are cancelling, so a TCP load balancer might send the cancellation request connection to a different process than the one that it was meant for. By peering them these cancellation requests eventually end up at the right process. A more in-depth explanation is provided in this [recording of a](https://www.youtube.com/watch?v=M585FfbboNA) [conference talk.](https://www.youtube.com/watch?v=M585FfbboNA)

The section contains key=value lines like

peer\_id = connection string

Where the key will be taken as a peer id and the value as a connection string, consisting of key=value pairs of connection parameters, described below (similar to libpq, but the actual libpq is not used and the set of available features is different). Example:

```
1 = host=host1.example.com
2 = host=/tmp/pgbouncer-2 port=5555
```
Note: For peering to work, the peer\_id of each PgBouncer process in the group must be unique within the peered group. And the [peers] section should contain entries for each of those peer ids. An example can be found in the examples section of these docs. It **is** allowed, but not necessary, for the [peers] section to contain the peer\_id of the PgBouncer that the config is for. Such an entry will be ignored, but it is allowed to config management easy. Because it allows using the exact same [peers] section for multiple configs.

### **host**

Host name or IP address to connect to. Host names are resolved at connection time, the result is cached per dns\_max\_ttl parameter. If DNS returns several results, they are used in a round-robin manner. But in general it's not recommended to use a hostname that resolves to multiple IPs, because then the cancel request might still be forwarded to the wrong node and it would need to be forwarded again (which is only allowed up to three times).

If the value begins with /, then a Unix socket in the file-system namespace is used. If the value begins with @, then a Unix socket in the abstract namespace is used.

## Examples:

```
host=localhost
host=127.0.0.1
host=2001:0db8:85a3:0000:0000:8a2e:0370:7334
host=/var/run/pgbouncer-1
```
#### **port**

Default: 6432

#### **pool\_size**

Set the maximum number of cancel requests that can be in flight to the peer at the same time. It's quite normal for cancel requests to arrive in bursts, e.g. when the backing Postgres server slow or down. So it's important for pool\_size to not be so low that it cannot handle these bursts.

If not set, the default\_pool\_size is used.

# **Include directive**

The PgBouncer configuration file can contain include directives, which specify another configuration file to read and process. This allows splitting the configuration file into physically separate parts. The include directives look like this:

# %include filename

<span id="page-34-0"></span>If the file name is not an absolute path, it is taken as relative to the current working directory.

# **Authentication file format**

This section describes the format of the file specified by the auth file setting. It is a text file in the following format:

"username1" "password" ... "username2" "md5abcdef012342345" ... "username2" "SCRAM-SHA-256\$<iterations>:<salt>\$<storedkey>:<serverkey>"

There should be at least 2 fields, surrounded by double quotes. The first field is the user name and the second is either a plain-text, a MD5-hashed password, or a SCRAM secret. PgBouncer ignores the rest of the line. Double quotes in a field value can be escaped by writing two double quotes.

PostgreSQL MD5-hashed password format:

"md5" + md5(password + username)

So user admin with password 1234 will have MD5-hashed password md545f2603610af569b6155c45067268c6b.

PostgreSQL SCRAM secret format:

SCRAM-SHA-256\$<iterations>:<salt>\$<storedkey>:<serverkey>

See the PostgreSQL documentation and RFC 5803 for details on this.

The passwords or secrets stored in the authentication file serve two purposes. First, they are used to verify the passwords of incoming client connections, if a password-based authentication method is configured. Second, they are used as the passwords for outgoing connections to the backend server, if the backend server requires password-based authentication (unless the password is specified directly in the database's connection string). The latter works if the password is stored in plain text or MD5-hashed. SCRAM secrets can only be used for logging into a server if the client authentication also uses SCRAM, the PgBouncer database definition does not specify a user name, and the SCRAM secrets are identical in PgBouncer and the PostgreSQL server (same salt and iterations, not merely the same password). This is due to an inherent security property of SCRAM: The stored SCRAM secret cannot by itself be used for deriving login credentials.

The authentication file can be written by hand, but it's also useful to generate it from some other list of users and passwords. See ./etc/mkauth.py for a sample script to generate the authentication file from the pg shadow system table. Alternatively, use auth\_query instead of auth\_file to avoid having to maintain a separate authentication file.

# **HBA file format**

The location of the HBA file is specified by the setting auth\_hba\_file. It is only used if auth\_type is set to hba.

The file follows the format of the PostgreSQL pg\_hba.conf file (see [https:](https://www.postgresql.org/docs/current/auth-pg-hba-conf.html) [//www.postgresql.org/docs/current/auth-pg-hba-conf.html\)](https://www.postgresql.org/docs/current/auth-pg-hba-conf.html).

- Supported record types: local, host, hostssl, hostnossl.
- Database field: Supports all, sameuser, @file, multiple names. Not supported: replication, samerole, samegroup.
- User name field: Supports all, @file, multiple names. Not supported: +groupname.
- Address field: Supports IPv4, IPv6. Not supported: DNS names, domain prefixes.
- Auth-method field: Only methods supported by PgBouncer's auth\_type are supported, plus peer and reject, but except any and pam, which only work globally. User name map (map=) parameter is not supported.

# **Examples**

Small example configuration:

```
[databases]
template1 = host=localhost dbname=template1 auth_user=someuser
[pgbouncer]
pool_mode = session
listen port = 6432listen_addr = localhost
auth_type = md5auth_file = users.txt
logfile = pgbouncer.log
pidfile = pgbouncer.pid
admin_users = someuser
stats_users = stat_collector
Database examples:
[databases]
; foodb over Unix socket
foodb =
; redirect bardb to bazdb on localhost
bardb = host=localhost dbname=bazdb
; access to destination database will go with single user
forcedb = host=localhost port=300 user=baz password=foo client_encoding=UNICODE datestyle=IS
Example of a secure function for auth_query:
```
CREATE OR REPLACE FUNCTION pgbouncer.user\_lookup(in i\_username text, out uname text, out pha RETURNS record AS \$\$

```
BEGIN
   SELECT usename, passwd FROM pg_catalog.pg_shadow
   WHERE usename = i_username INTO uname, phash;
   RETURN;
END;
$$ LANGUAGE plpgsql SECURITY DEFINER;
REVOKE ALL ON FUNCTION pgbouncer.user_lookup(text) FROM public, pgbouncer;
GRANT EXECUTE ON FUNCTION pgbouncer.user_lookup(text) TO pgbouncer;
```
Example configs for 2 peered PgBouncer processes to create a multi-core Pg-Bouncer setup using so\_reuseport. The config for the first process:

```
[databases]
postgres = host=localhost dbname=postgres
```
[peers] 1 = host=/tmp/pgbouncer1 2 = host=/tmp/pgbouncer2

```
[pgbouncer]
listen_addr=127.0.0.1
auth_file=auth_file.conf
so_reuseport=1
unix_socket_dir=/tmp/pgbouncer1
peer_id=1
```
The config for the second process:

[databases] postgres = host=localhost dbname=postgres

[peers] 1 = host=/tmp/pgbouncer1 2 = host=/tmp/pgbouncer2

```
[pgbouncer]
listen_addr=127.0.0.1
auth_file=auth_file.conf
so_reuseport=1
; only unix_socket_dir and peer_id are different
unix_socket_dir=/tmp/pgbouncer2
peer_id=2
```
# **See also**

 $pg\text{bounce}(1)$  - man page for general usage, console commands <https://www.pgbouncer.org/>

--- title: PgBouncer TODO list draft: false ---

# **PgBouncer TODO list**

# **Highly visible missing features**

Significant amount of users feel the need for those.

- Protocol-level plan cache.
- LISTEN/NOTIFY. Requires strict SQL format.

Waiting for contributors. . .

# **Problems / cleanups**

- Bad naming in data strctures:
	- **–** PgSocket->db [vs. PgPool->db]
- other per-user settings
- Maintenance order vs. lifetime\_kill\_gap: [http://lists.pgfoundry.org/](http://lists.pgfoundry.org/pipermail/pgbouncer-general/2011-February/000679.html) [pipermail/pgbouncer-general/2011-February/000679.html](http://lists.pgfoundry.org/pipermail/pgbouncer-general/2011-February/000679.html)
- per\_loop\_maint/per\_loop\_activate take too much time in case of moderate load and lots of pools. Perhaps active\_pool\_list would help, which contains only pools touched in current loop.
- new states for clients: idle and in-query. That allows to apply client\_idle\_timeout and query\_timeout without walking all clients on maintenance time.
- check if SQL error codes are correct
- removing user should work kill connections
- keep stats about error counts
- cleanup of logging levels, to make log more useful
- to test:
	- **–** signal flood
	- **–** no mem / no fds handling
- fix high-freq maintenance timer it's only needed when PAUSE/RESUME/shutdown is issued.
- Get rid of SBUF\_SMALL\_PKT logic it makes processing code complex. Needs a new sbuf\_prepare\_\*() to notify sbuf about short data. [Plain 'false' from handler postpones processing to next event loop.]
- units for config parameters.

# **Dubious/complicated features**

- Load-balancing / failover. Both are already solved via DNS. Adding load-balancing config in pgbouncer might be good idea. Adding failover decision-making is not...
- User-based route. Simplest would be to move db info to pool and fill username into dns.
- some preliminary notification that fd limit is full
- Move all "look-at-full-packet" situations to SBUF\_EV\_PKT\_CALLBACK
- pool\_mode = plproxy use postgres in full-duplex mode for autocommit queries, multiplexing several queries into one connection. Should result in more efficient CPU usage of server.
- SMP: spread sockets over per-cpu threads. Needs confirmation that singlethreadedness can be problem. It can also be that only  $accept() + login$ handling of short connection is problem that could be solved by just having threads for login handling, which would be lot simpler or just deciding that it is not worth fixing.